### MC658: Análise de Algoritmos III Turma A – Prof. Cid C. de Souza Instituto de Computação – UNICAMP – 1<sup>o</sup> semestre de 2019  $4^{\rm o}$ Trabalho de Prático $^{\rm l}$

# 1 Introdução

- 1. Data/hora de entrega:  $26/06/2019$  (até as 23:59.59, de acordo com horário do servidor de email do ic).
- 2. Número de integrantes por grupo:  $2$  (dois). Excepcionalmente poderá ser aceito um **único**  $grupo com 3 (três) alunos.$
- 3. Descrição do trabalho:

O trabalho consiste em implementar heurísticas lagrangianas e meta-heurísticas para o Problema da Árvore Gerador Mínima com Restrições de Grau (DCMSTP do inglês *Degree Constrai*ned Minimum Spanning Tree Problem), que é descrito como segue. Seja  $G = (V, E)$  um grafo não direcionado e conexo, com conjunto de vértices  $V$  e arestas  $E$ . Suponha que custos reais  ${c_e : e \in E}$  são associados às arestas de G e que, para cada vértice i de G, seja associado um valor inteiro $d_i$ tal que  $1\leq d_i\leq d_i^* ,$ onde $d_i^*$ é o grau de $i$ em  $V.$  Uma árvore geradora  $T$ de G é dita ser restrita nos graus se não possui mais do que  $d_i$  arestas incidentes em  $i \in V$ . Portanto, o DCMSTP consiste em encontrar uma árvore geradora de  $G$  que seja restrita nos graus e que tenha custo mínimo. Aplicações práticas do DCMSTP aparecem em áreas como, por exemplo, projeto de computadores, telecomunicações e redes de transporte.

A versão de decisão do DCMSTP foi provada pertencer à classe  $NP$ -completo [\[4\]](#page-4-0), então, não existe algoritmo determinístico polinomial para resolvê-lo, a não ser que  $P = NP$ .

# 2 Relaxação Lagrangiana para o DCMSTP

Inicialmente, apresentamos uma formulação de Programação Linear para o Problema da Árvore Geradora Mínima (MSTP), a qual pode ser naturalmente estendida para o DCMSTP introduzindo as restrições de grau.

Para cada aresta  $e \in E$ , associe uma variável binária  $x_e$ , a qual tem valor um se e somente se a aresta e está na solução. Para  $S \subseteq V$ , denote por  $E(S) \subseteq E$  o conjunto de arestas  $\{(i,j) \in E : i \in j \in S\}$ . Ademais, para  $i \in V$ , seja  $\delta(i) \subseteq E$  o conjunto de arestas incidentes em i. Uma descrição do espaço de soluções  $R_{\text{MSTP}}$  de todas as árvores geradoras de um grafo G é dado pelas equações [\(1\)](#page-0-1)-[\(3\)](#page-0-2)  $(\text{veja} \, |3|).$ 

$$
\sum_{e \in E} x_e = |V| - 1 \tag{1}
$$

$$
\sum_{e \in E(S)} x_e \le |S| - 1, \qquad \forall S \subset V \tag{2}
$$

<span id="page-0-3"></span><span id="page-0-2"></span><span id="page-0-1"></span>
$$
x_e \ge 0,\qquad \qquad \forall e \in E \tag{3}
$$

A restrição [\(1\)](#page-0-1) impõe que exatamente  $|V| - 1$  arestas de G devem ser utilizadas, enquanto a restrição [\(2\)](#page-0-3) impede a formação de ciclos. Então, o problema MSTP pode ser resumidamente descrito pela equação [\(4\)](#page-1-0).

<span id="page-0-0"></span><sup>&</sup>lt;sup>1</sup>Preparado pelo docente em colaboração com o PED da disciplina, Natanael Ramos.

<span id="page-1-1"></span><span id="page-1-0"></span>
$$
\min \left\{ \sum_{e \in E} c_e x_e : x \in R_{\text{MSTP}} \right\} \tag{4}
$$

Mesmo com o número exponencial de restrições correspondentes à equação  $(2)$ , o MSTP pode ser resolvido em tempo polinomial por algoritmos como o de Kruskal [\[5\]](#page-4-2) ou Prim [\[6\]](#page-4-3).

Agora, para obter uma formulação para o DCMSTP a partir da formulação do MSTP, basta que sejam incluídas no modelo anterior as restrições [\(5\)](#page-1-1) abaixo:

$$
\sum_{e \in \delta(i)} x_e \le d_i, \qquad \forall i \in V \tag{5}
$$

Denote por  $R_{\text{DCMSTP}}$  o espaço de soluções descrito pelas restrições [\(1\)](#page-0-1)-[\(3\)](#page-0-2) e [\(5\)](#page-1-1). Desta forma, o DCMSTP pode ser formulado pela equação [\(6\)](#page-1-2).

<span id="page-1-2"></span>
$$
z = \min\left\{\sum_{e \in E} c_e x_e : x \in R_{\text{DCMSTP}} \cap \mathbb{Z}^{|E|}\right\} \tag{6}
$$

Se um vetor de multiplicadores não negativos  $\lambda \in \mathbb{R}_+^{|V|}$  for associado às restrições [\(5\)](#page-1-1), podemos dualizá-las, obtendo o Problema Primal Lagrangiano (PPL) descrito pela equação [\(7\)](#page-1-3) a seguir.

<span id="page-1-3"></span>
$$
z(\lambda) = \min \left\{ \sum_{e=(i,j)\in E} (c_e + \lambda_i + \lambda_j)x_e - \sum_{i\in V} \lambda_i d_i : x \in R_{\text{MSTP}} \right\}
$$
(7)

Como o valor de  $\sum$ i∈V  $\lambda_i d_i$  é constante para um dado  $\lambda$ , resolver o PPL é o mesmo que resolver o

MSTP com custo de arestas  $\{(c_e + \lambda_i + \lambda_j) : e = (i, j) \in E\}$ . Então,  $z(\lambda)$  é um limitante inferior para o DCMSTP.

De maneira a obter o melhor valor de  $\lambda$ ,  $\lambda^*$ , associado com o melhor limitante inferior obtido por [\(7\)](#page-1-3), resolve-se o Problema Dual Lagrangiano (PDL), descrito pela Equação [\(8\)](#page-1-4).

<span id="page-1-4"></span>
$$
z(\lambda^*) = \max_{\lambda \ge 0} \left\{ \sum_{e=(i,j)\in E} (c_e + \lambda_i + \lambda_j) x_e - \sum_{i \in V} \lambda_i d_i : x \in R_{\text{MSTP}} \right\}
$$
(8)

O método de otimização do subgradiente pode ser utilizado para resolver o PDL, como visto em classe e também descrito (incluindo detalhes de implementação) por Beasley [\[2\]](#page-4-4).

### 3 Instâncias para teste

As instâncias de teste para este trabalho foram geradas no artigo Andrade et al. Andrade et al. [\[1\]](#page-4-5) <sup>[2](#page-1-5)</sup> e podem ser baixadas da página da disciplina. O formato do arquivo de entrada é o seguinte. A primeira linha contém dois inteiros, o número de vértices (n) e o número de arestas (m) do grafo. As m linhas seguintes contêm a descrição das arestas, sendo cada uma representada por um par de rótulos inteiros "u v", correspondentes às extremidades da aresta, e seu respectivo custo  $c_{uv}$ . Por fim, existem n linhas na forma "i  $d_i$ " indicando o limite de grau  $d_i$  do i-ésimo vértice. Um exemplo de um grafo com 4 vértices e 6 arestas é apresentado abaixo. Note que todas as instâncias teste caracterizam grafos completos e os custos das arestas s˜ao inteiros.

<span id="page-1-5"></span> $2$ O conjunto completo de instâncias disponibilizadas pelos autores encontra-se em [https://github.com/malbarbo/](https://github.com/malbarbo/dcmstp-instances) [dcmstp-instances](https://github.com/malbarbo/dcmstp-instances)

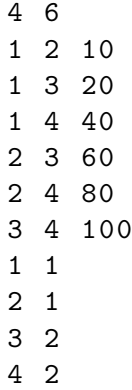

São no total 40 instâncias, com  $n \in \{100, 200, 300, 400, 500, 600, 700, 800, 900, 1000, 2000\}$ .

# 4 Relatório

O relatório a ser entregue deverá atender aos seguintes requisitos:

- 1. O arquivo do relatório deverá estar no formato pdf e conter no máximo 10 páginas em fonte 11 ou 12pt. Arquivos em outros formatos não serão aceitos!
- 2. Deverá ser dada uma breve descrição da(s) heurística(s) Lagrangiana(s) implementada(s) e  $tanhém da(s)$  meta-heurística $(s)$ , junto da análise de complexidade assintótica das mesmas. Além disso, inclua os valores dos parâmetros utilizados nos métodos (caso existam). Deixe claro qual o tipo de meta-heurística você usou e o funcionamento dos seus procedimentos básicos como, por exemplo, o de busca local (caso haja um).
- 3. Deverá ser feita uma análise dos resultados obtidos pelas estratégias implementadas, apresentados no texto sob a forma de uma tabela. Especificamente, esta tabela deverá conter, para cada instância testada, os valores dos limitantes duais e primais encontrados e também o tempo de computação. Note que, para  $a(s)$  meta-heurística $(s)$ , somente os limitantes primais devem ser portados. Ademais, na sua discussão de resultados, inclua (não limitado a) respostas a questões como: (i) Em quantas instâncias o valor ótimo foi encontrado? (ii) Comparando a qualidade dos limitantes primais da heurística lagrangiana e da meta-heurística, qual foi melhor? Qual o trade-off entre tempo de computação e qualidade de solução? (iii) Por que os particulares valores de parˆametros foram utilizados? Nessa parte, busque evitar conclus˜oes precipitadas como, por exemplo, concluir que um método é melhor que o outro baseando-se em média aritmética, mesmo se os dados considerados não são uniformemente distribuídos. Por fim, busque ser criativo na apresentação de resultados, usando, por exemplo, gráficos comparativos.
- 4. O texto deverá conter ainda uma descrição do equipamento utilizado (hardware), incluindo memória RAM disponível, tipo de CPU, frequência do *clock*, etc.

# 5 Forma de entrega do trabalho

A entrega deve ser feita por *email* enviado ao docente, **com cópia para o PED**, sendo que:

• o campo subject deverá vir preenchido obrigatoriamente com os seguintes dizeres:

#### [MC658-2019s1] TP4 - grupoXX

onde XX é o identificador do grupo (a ser divulgado oportunamente).

• A mensagem deverá conter um anexo composto de um **único** arquivo compactado (com o comando tar) e chamado grupoXX.tgz. Ao descompactar este arquivo, deverá ser gerada uma pasta de nome codigo com todo o código fonte do trabalho e também o arquivo grupoXX-relatorio.pdf contendo o texto do relatório. Dentro da pasta codigo deve existir um arquivo Makefile que permite a compilação do código ao se executar o comando make. O executável gerado pela compilação deverá ter o nome dcmstp-solver e o mesmo dever ser capaz de receber três parâmetros na forma:

#### dcmstp-solver <instância> <tempo> <método>

Onde <instância> corresponde ao caminho completo para o arquivo de instância, <tempo> é o tempo limite (em segundos) que será imposto para a aplicação e método é um único caractere indicando qual método deve ser executado, sendo "l" para a heurística Lagrangiana e "m" para a meta-heurística. Haverá uma tolerância de  $\approx 2$  segundos de tempo que pode ser excedido sobre o limite. Como saída do seu programa, imprima na saída padrão as seguintes informações:

<inst^ancia>,<lim-dual>,<lim-primal>

caso o <método>=1 e

#### <instância>,<lim-primal>

caso o <método>=m, onde <lim-dual> (<lim-primal>) é o valor do melhor limitante dual (primal) encontrado. Os valores impressos devem ser truncados em 4 casas decimais. Al´em disso, sua aplicação deve gerar um arquivo de nome <instância>.out que corresponde à lista das arestas (uma por linha) utilizadas na sua melhor solução. A descrição de cada aresta é dada pelos seus vértices extremos, separados por espaço, como é mostrado abaixo. Você deve assumir que os vértices são rotulados de 1 a n. Por fim, para cada aresta, os rótulos de seus extremos devem estar em ordem crescente no arquivo de saída. Para uma aresta  $(3,1)$ , por exemplo, sua descrição deve ser 1 3.

 $u_1$   $v_1$ ...  $u_{n-1}$   $v_{n-1}$ 

• Informações adicionais: Atente-se ao formato de saída, trabalhos que fugirem a essa especificação serão penalizados. Todo o código deve ser enviado, porém, caso você tenha feito diferentes estratégias de heurísticas Lagrangianas ou meta-heurísticas, deixe ativas somente aquelas que você observou serem as melhores. O mesmo vale para os valores de parâmetros.

# 6 Critérios de Correção

A distribuição de pontos do trabalho será feita do seguinte modo:

- Implementação (código): até 6 pontos, dependendo da qualidade do código e dos resultados;
	- Implementa¸c˜ao da heur´ıstica Lagrangiana (3 pontos);
	- $-$  Implementação da meta-heurística (3 pontos);
- $\bullet$  Relatório: até 4 pontos, dependendo da qualidade do documento;
- Bônus:
	- $-$  Heurística(s) Lagrangiana(s) alternativa(s), junto de sua descrição e análise comparativa com as demais variações.  $(+1 \text{ ponto})$
	- $-$  Meta-heurística(s) alternativa(s), junto de sua descrição e análise comparativa com as demais variações.  $(+1 \text{ ponto})$
- Comparativo dos grupos:  $b\hat{\omega}nus$  de até 1 ponto (ver detalhes abaixo);

Sobre o comparativo dos grupos. Para cada grupo e instância de teste será calculado o gap de *otimalidade* g segundo a fórmula:  $g = \frac{p-d}{p}$  $\frac{-a}{p}$ , onde p (*d*) é o valor do melhor limitante primal (dual) obtido pelo grupo para aquela instância. Note que  $p$  será o melhor valor entre o retornado pela heurística Lagrangiana e a meta-heurística. Em seguida, cada grupo recebe um *rank r* para aquela instância que é dado por  $r = (n$ úmero de grupos com gap  $\langle g \rangle + 1$ . Finalmente, calcula-se o *rank* médio do grupo  $r_m$  que é a soma dos seus ranks em todas as instâncias de teste dividido pela quantidade de instâncias. Os *ranks médios* serão computados com truncamento na sexta casa decimal. Finalmente, seja  $n_q$  o número total de grupos. Para um grupo com *rank médio r<sub>m</sub>*, o seu fator multiplicativo f dado por

$$
f = \frac{n_g - (\text{número de grupos com } rank \text{ médio} < r_m)}{n_g}.
$$

A nota do grupo neste item de avaliação será dada, então, pelo valor de f truncado na primeira casa decimal.

### 7 Considerações finais

As notas terão um fator comparativo que levará em consideração a qualidade dos programas, das soluções obtidas por eles e dos textos entregues pelos grupos (você já sabe, o mundo é competitivo!). Os códigos devem ser implementados pelos grupos **separadamente** e não serão toleradas de forma alguma cópias parciais ou totais de códigos entre os grupos ou de material disponível na rede. Ou seja, a implementação de **todas** as linhas de código deve ser feita **exclusivamente** pelos integrantes do grupo. Qualquer desvio em relação a essa norma resultará em média semestral ZERO para todos os envolvidos, sem prejuízo de outras sanções previstas pelas regras da universidade.

# Referências

- <span id="page-4-5"></span>[1] R. Andrade, A. Lucena, and N. Maculan. Using lagrangian dual information to generate degree constrained spanning trees. Discrete Applied Mathematics, 154(5):703–717, 2006.
- <span id="page-4-4"></span>[2] J. E. Beasley. Lagrangian relaxation. In Modern heuristic techniques for combinatorial problems, pages 243–303. John Wiley & Sons, Inc., 1993.
- <span id="page-4-1"></span>[3] J. Edmonds. Matroids and the greedy algorithm. Mathematical Programming, 1(1):127–136, 1971.
- <span id="page-4-0"></span>[4] M. R. Garey and D. S. Johnson. Computers and Intractability: A Guide to the Theory of NP-Completeness. W. H. Freeman, 1979. ISBN 0-7167-1044-7.
- <span id="page-4-2"></span>[5] J. B. Kruskal. On the shortest spanning subtree of a graph and the traveling salesman problem. Proceedings of the American Mathematical Society, 7(1):48–50, 1956.
- <span id="page-4-3"></span>[6] R. C. Prim. Shortest connection networks and some generalizations. The Bell System Technical Journal, 36(6):1389–1401, 1957.